## Руководство по фирменному стилю

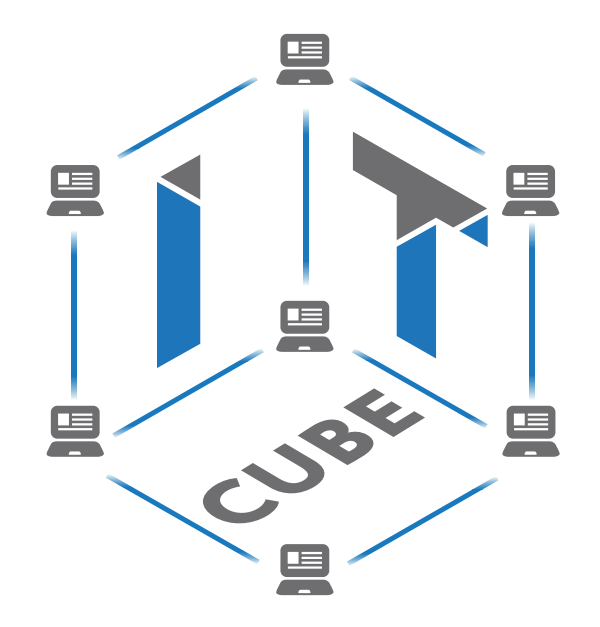

СЕТЬ ЦЕНТРОВ ЦИФРОВОГО ОБРАЗОВАНИЯ ДЕТЕЙ «ІТ-КУБ»

## СОДЕРЖАНИЕ

Фирменный знак.............................................

Варианты допустимых фирменного знака и ег

Охранное поле фирмен

Допустимые цветовые использования фирмен

Недопустимые вариант использования фирмен

Палитра ...........................

Шрифты...........................

Стилеобразующие элем

Кобрендинг с образова организацией ...............

Кобрендинг с фирменн знаком нацпроекта «Об

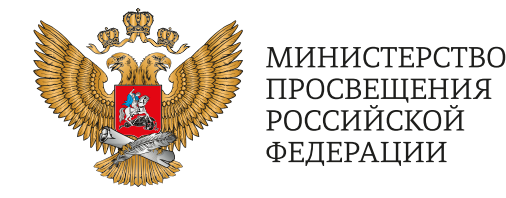

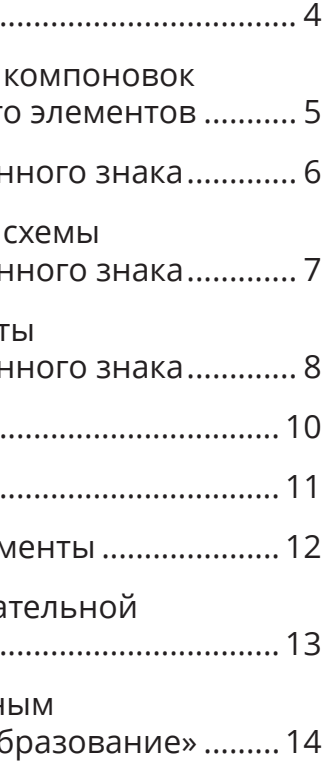

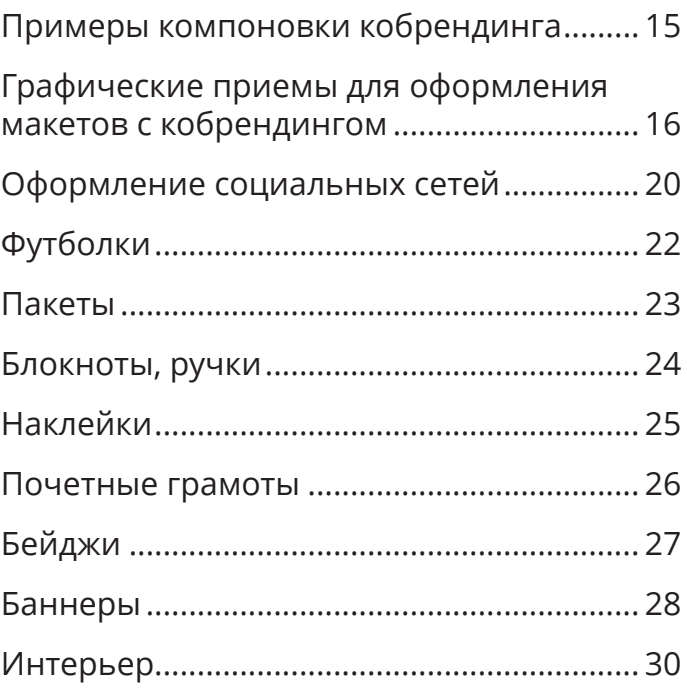

**Правила использования фирменного стиля**

- Đ **Всегда используйте графические файлы из оригинальных макетов — не пытайтесь создавать их самостоятельно**
- Đ **Графические файлы (элементы и макеты фирменной продукции) выдает оператор проекта. Также они размещаются в открытых источниках оператора проекта**
- Đ **По вопросам применения фирменного стиля следует обращаться к оператору проекта**

**Фирменный знак**

# 麠 旦

СЕТЬ ЦЕНТРОВ ЦИФРОВОГО ОБРАЗОВАНИЯ ДЕТЕЙ «ІТ-КУБ»

Фирменный знак состоит из логотипа (шрифтового начертания) и символа.

Печать: x=30 мм Экран:  $x=100 \text{ px}$   $\times$ 

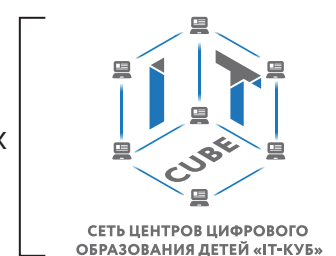

Минимальный размер

#### Всегда используйте графические файлы из оригинальных макетов — не пытайтесь создавать их самостоятельно.

 $\sum$ вернуться к содержанию **Варианты допустимых компоновок фирменного знака и его элементов**

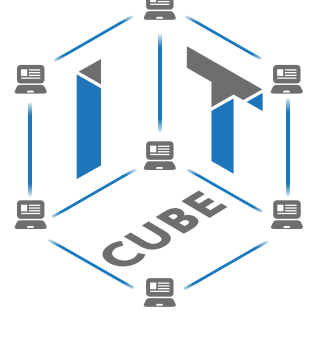

Вертикальная компоновка фирменного знака

Горизонтальная компоновка фирменного знака

Символ

Логотип

СЕТЬ ЦЕНТРОВ ЦИФРОВОГО **ОБРАЗОВАНИЯ ДЕТЕЙ «ІТ-КУБ»**  Упрощенная форма фирменного знака

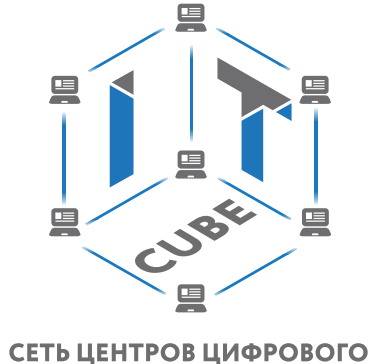

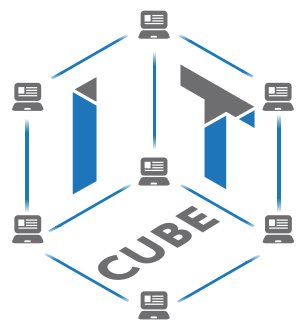

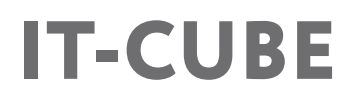

## **Фирменный стиль «IT-куб»**

**Фирменный стиль «IT-куб»**

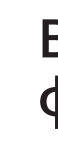

**ОБРАЗОВАНИЯ ДЕТЕЙ «ІТ-КУБ»** 

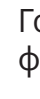

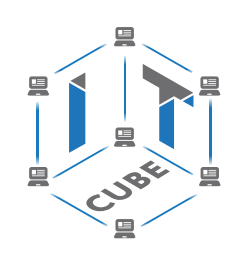

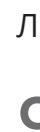

## СЕТЬ ЦЕНТРОВ ЦИФРОВОГО ОБРАЗОВАНИЯ ДЕТЕЙ «ІТ-КУБ»

## **Охранное поле фирменного знака**

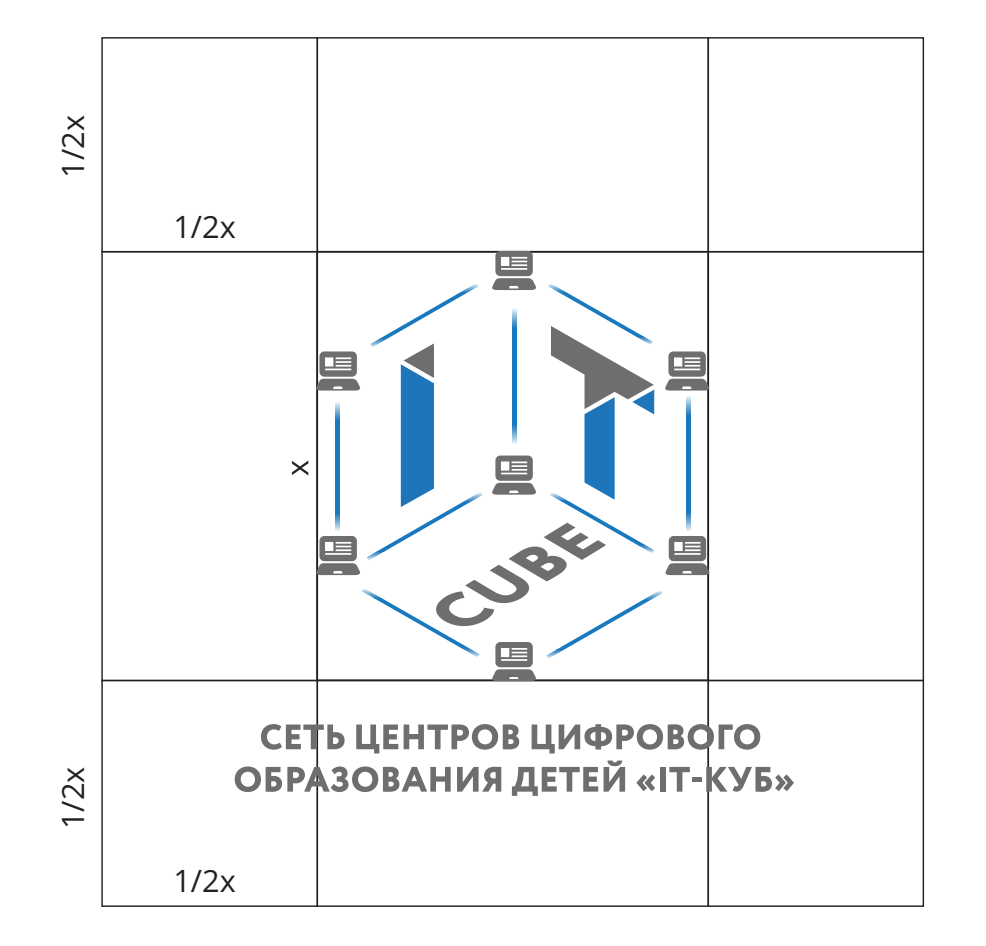

Охранное поле — это минимально допустимое расстояние от фирменного знака до других изобразительных или текстовых элементов макета (исключением являются случаи кобрендинга), а также

до границ макета. Не допускается размещение графических или текстовых элементов внутри охранного поля.

## **Допустимые цветовые схемы использования фирменного знака**

凰

СЕТЬ ЦЕНТРОВ ЦИФРОВОГО **ОБРАЗОВАНИЯ ДЕТЕЙ «ІТ-КУБ»** 

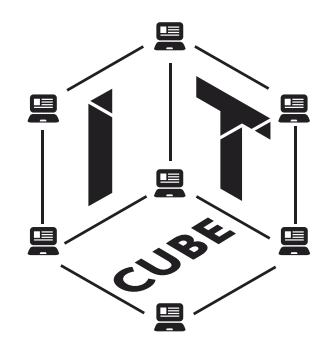

СЕТЬ ЦЕНТРОВ ЦИФРОВОГО ОБРАЗОВАНИЯ ДЕТЕЙ «ІТ-КУБ»

#### $\sum$ вернуться к содержанию

Полноцветный Синий монохром

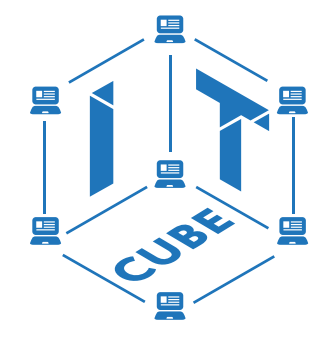

#### СЕТЬ ЦЕНТРОВ ЦИФРОВОГО **ОБРАЗОВАНИЯ ДЕТЕЙ «ІТ-КУБ»**

Черный монохром Белый монохром

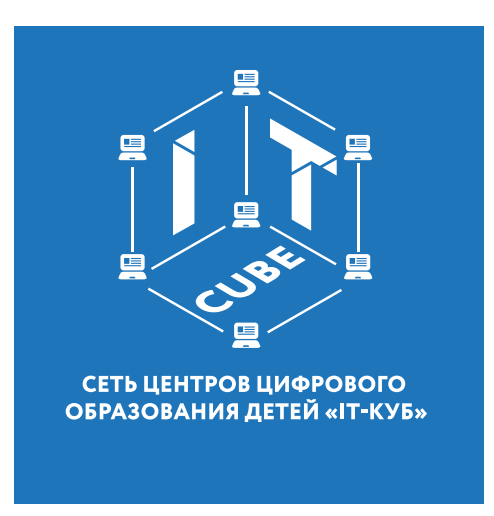

Белый монохром используется на любом цветном и неоднотонном фоне.

Черный монохром используется только на белом фоне при печати в одну краску или в специальных случаях (внедрение в фирменный стиль другого мероприятия).

Полноцветная и синяя версия фирменного знака размещается только на белом фоне.

#### **Фирменный стиль «IT-куб»**

#### Изменение шрифта Расположение полноцветная версия фирмен- Расположение полноцветного Рарушение охранного поля знака на цветном фоне

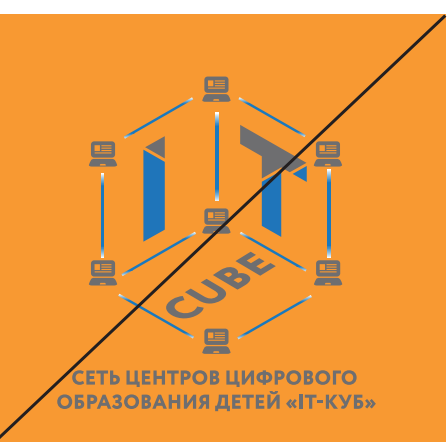

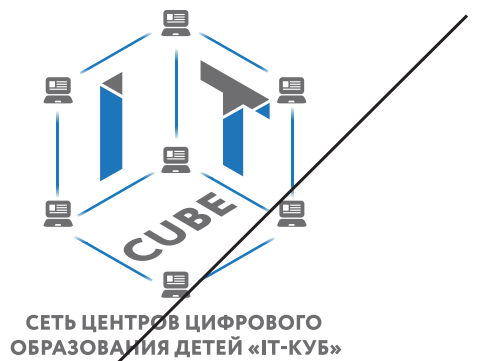

Lorem ipsum dolor sit amet, consectetur adipiscing elit, sed do efusmod tempor incididunt

## Изменение пропорций 凰 **SSE** 凰 СЕТЬ ЦЕНТРОВ ЦИФРОВОГО ОБРАЗОВАНИЯ ДЕТЕЙ «ІТ-КУБ» СРТЬ ЦЕНТРОВ ЦИФРОВОГО<br>ОБРАЗОВАНИЯ ДЕТЕЙ «ІТ-КУБ» Изменение расположения Замена или искажение цветов элементов СЕТЬ ЦЕНТРОВ ЦИФРОВОГО/ ОБРАЗОВАНИЯ ДЕТЕЙ «ІТ-КУБ» 凰 凰 里 58 CUBE 匡 СЕ<mark>ТЬ ЦЕНТРОВ ЦИФРОВОГО</mark><br>ОБРАЗОВАНИЯ ДЕТЕЙ «IT-КУБ» 里

Полноцветная версия фирменного знака используется только на белом фоне. Для цветного фона следует использовать белую версию логотипа.

**Недопустимые варианты** 

**использования фирменного знака**

Всегда используйте графические файлы из оригинальных макетов — не пытайтесь создавать их самостоятельно.

## **Фирменный стиль «IT-куб»**

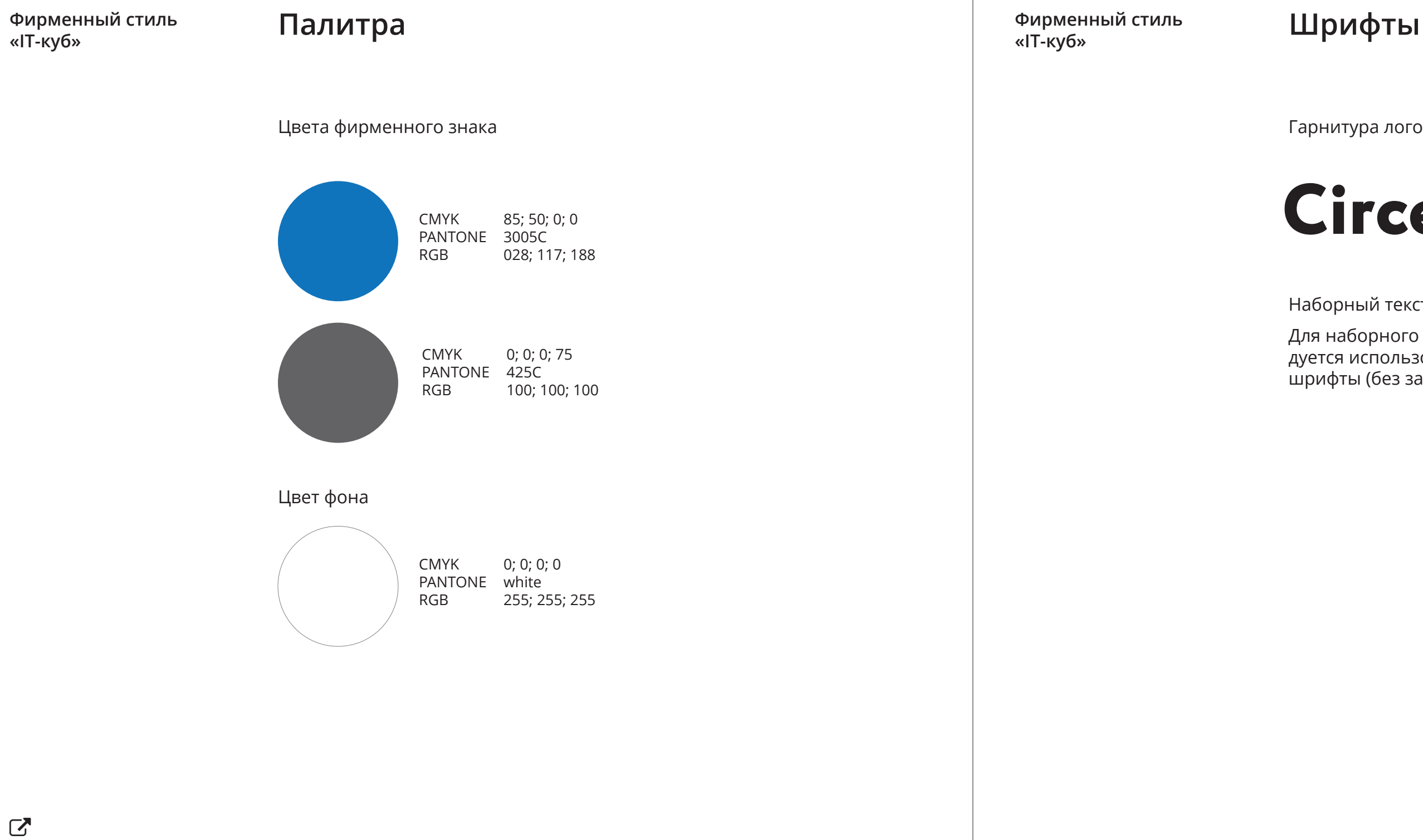

Гарнитура логотипа

Для наборного текста рекомендуется использовать гротескные шрифты (без засечек).

Наборный текст

# **Circe Extra Bold**

вернуться к содержанию

Если название образовательного учреждения уникальное, то населенный пункт можно

не указывать.

В примере использован бесплатный шрифт Montserrat SemiBold.

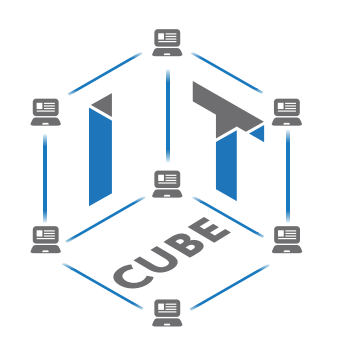

Если у школы есть свой фирменный знак, то можно использовать его.

## **Кобрендинг с образовательной организацией**

Фирменный знак может быть до-Фоновый узор Это может быть актуально для полнен названием или логотипом учебного заведения, на базе которого реализован центр «IT-куб».

 $\sum$ вернуться к содержанию мероприятий, социальных сетей, промопродукции.

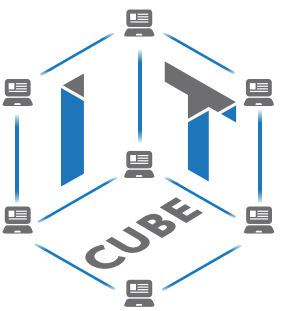

**ГАПОУ ЛО Ленинградский политехнический техникум**

**ЛОГОТИП**

## **Стилеобразующие элементы**

Всегда используйте графические файлы из оригинальных макетов — не пытайтесь создавать их самостоятельно.

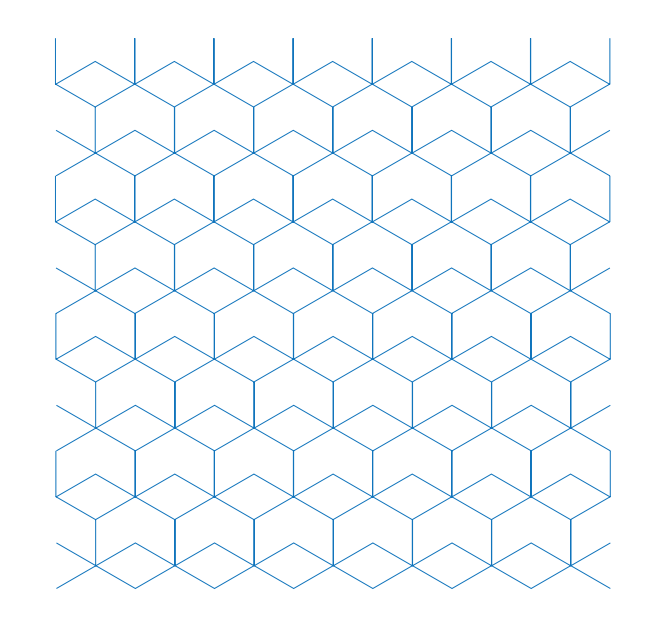

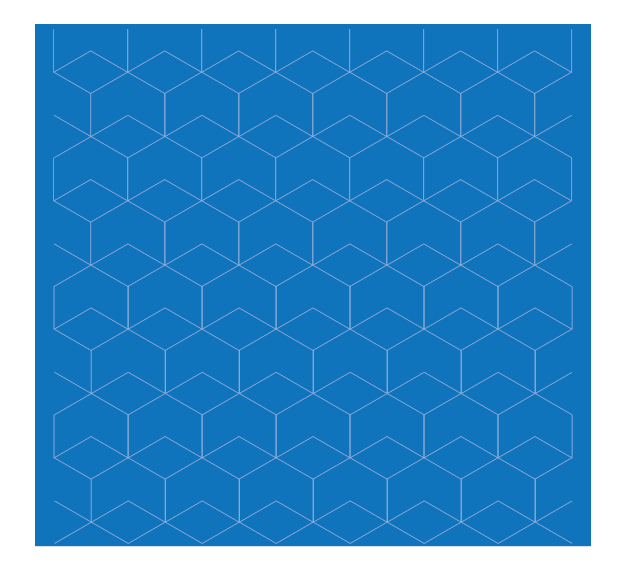

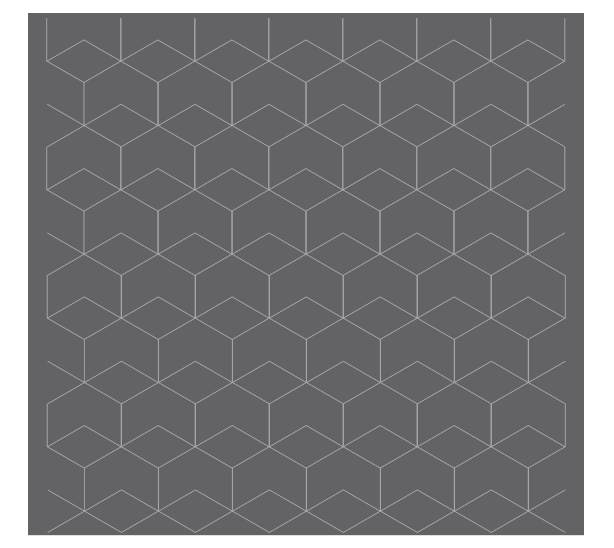

#### **Фирменный стиль «IT-куб»**

## **Кобрендинг с фирменным знаком нацпроекта «Образование»**

Кобрендинг с фирменным знако национального проекта «Образование» (НПО) используется в полиграфической и медиапродукции «IT-куб» (баннеры, бейджи, грамоты). Сувенирная продукция может

## **Примеры компоновки кобрендинга**

быть без кобрендинга (футболки, ручки, блокноты, пакеты). Правила применения кобрендинга в интерьере см. в «Руководстве по дизайну и проектированию образовательного пространства «IT-куб».

 $\sum$ вернуться к содержанию

## Фирменный знак НПО

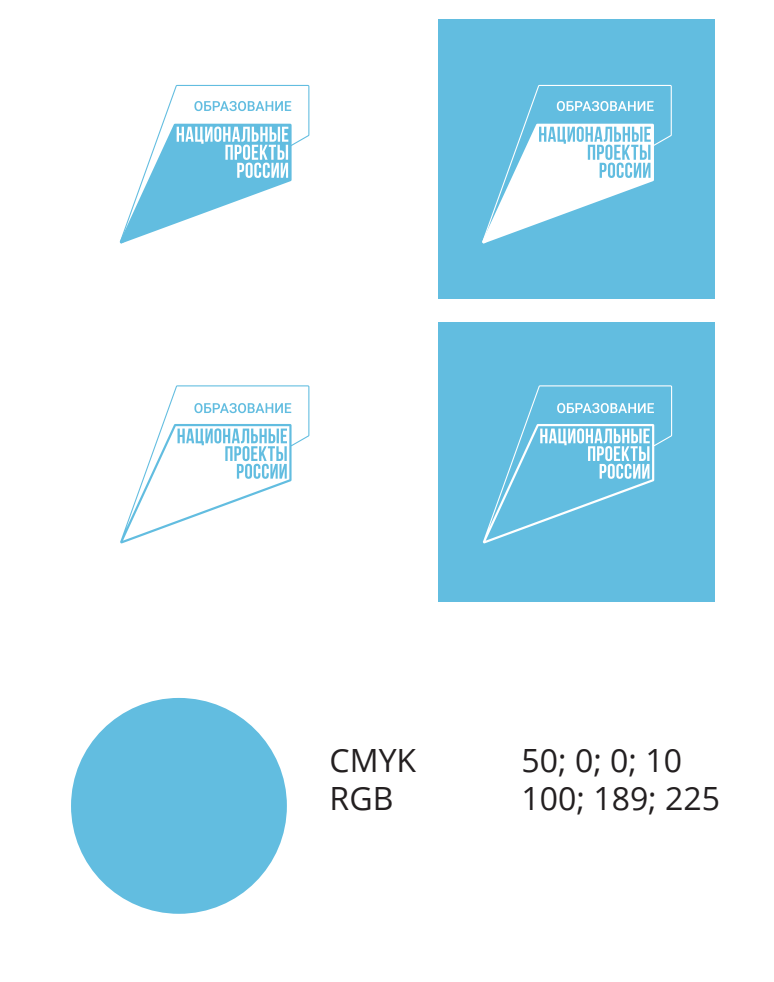

Всегда используйте графические файлы из оригинальных макетов — не пытайтесь создавать их самостоятельно.

Подробные рекомендации по использованию фирменного знака НПО см. в брендбуке «Национальные проекты / Образование».

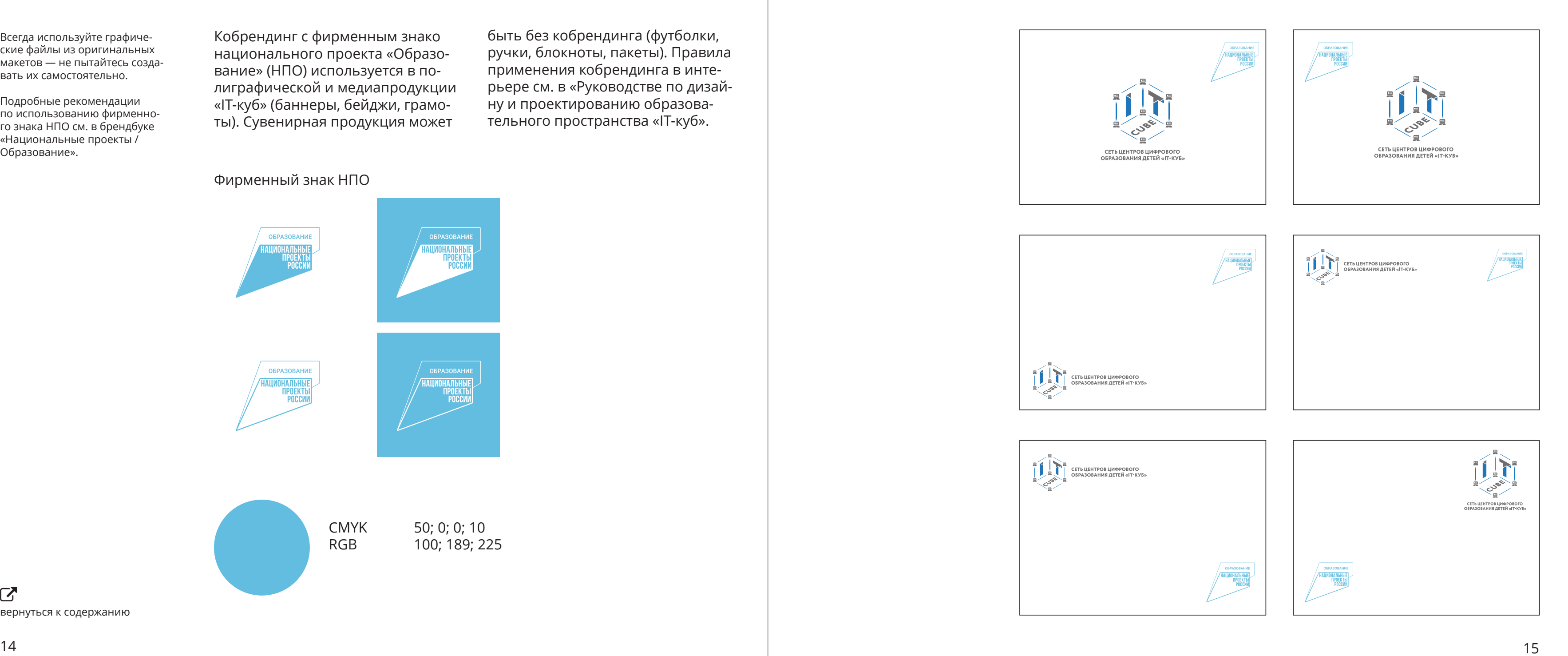

## **Графические приемы для оформления макетов с кобрендингом**

Фирменный блок НПО с подписью

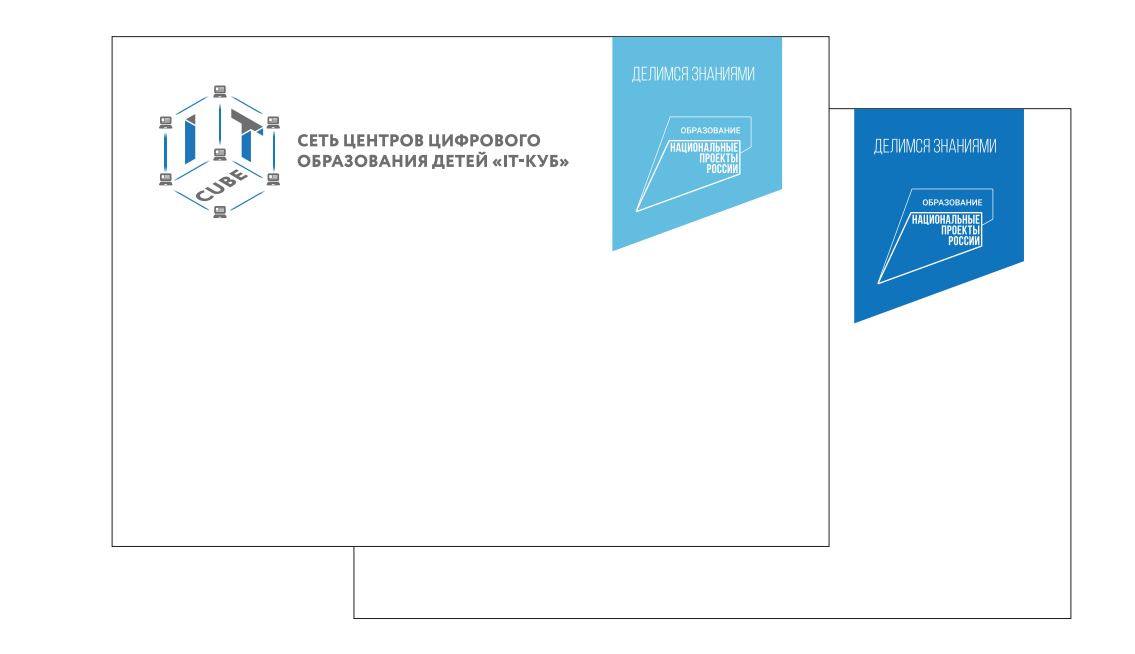

Фирменный знак НПО может располагаться на плашках фирменных цветов и дополняться фирменной подписью.

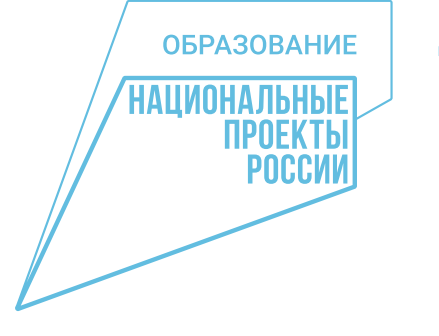

## ДЕЛИМСЯ ЗНАНИЯМИ

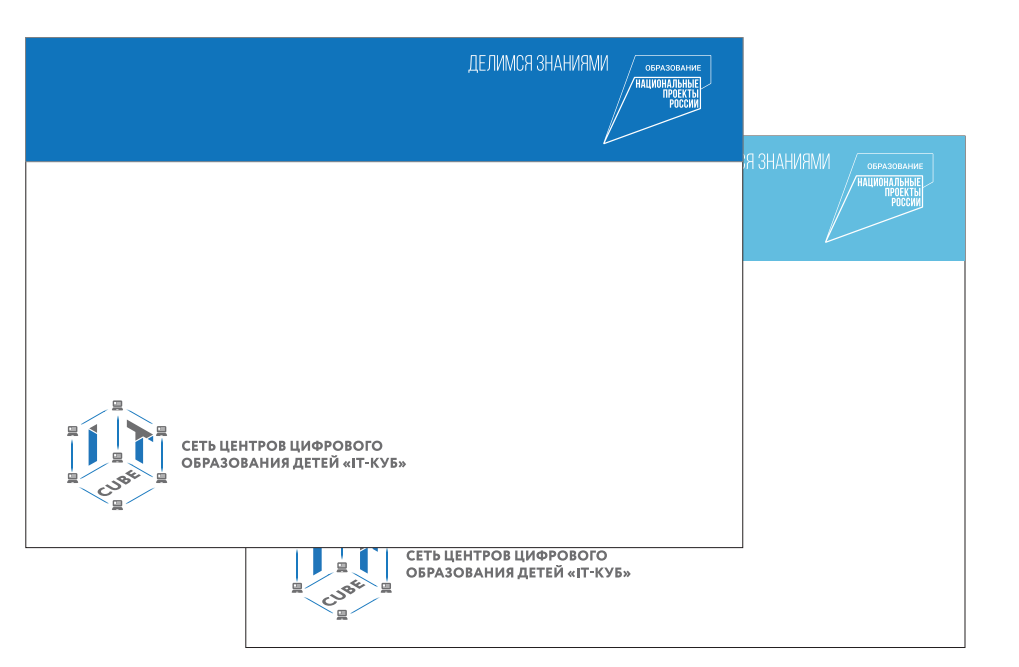

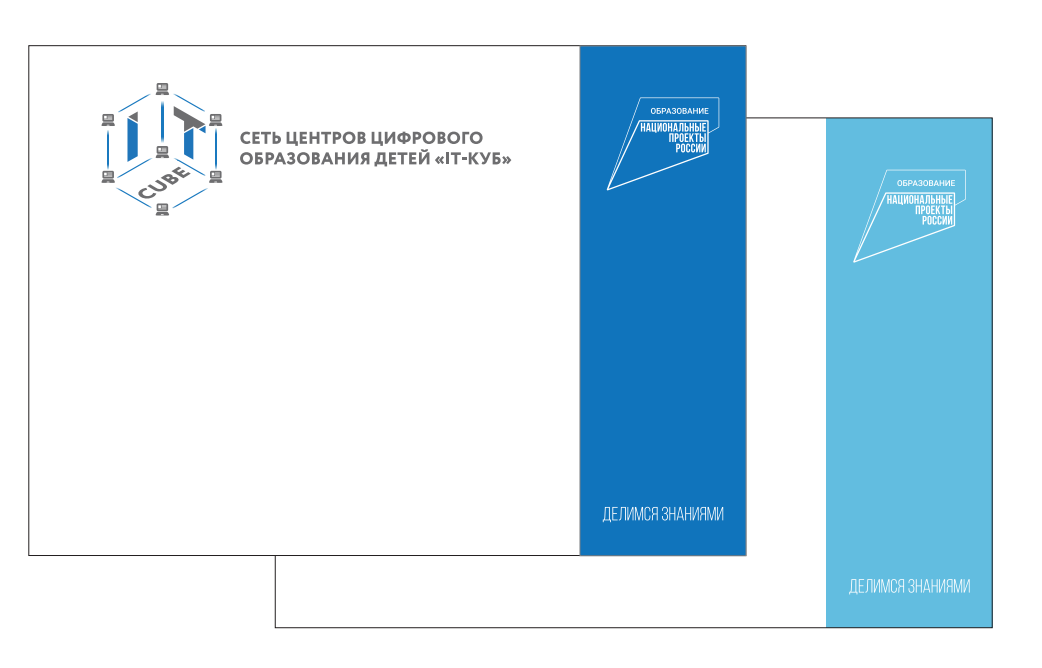

Всегда используйте графические файлы из оригинальных макетов — не пытайтесь создавать их самостоятельно.

Подробные рекомендации по использованию фирменного знака НПО см. в брендбуке «Национальные проекты / Образование».

## **Фирменный стиль «IT-куб»**

Всегда используйте графиче ские файлы из оригинальных макетов — не пытайтесь созда вать их самостоятельно.

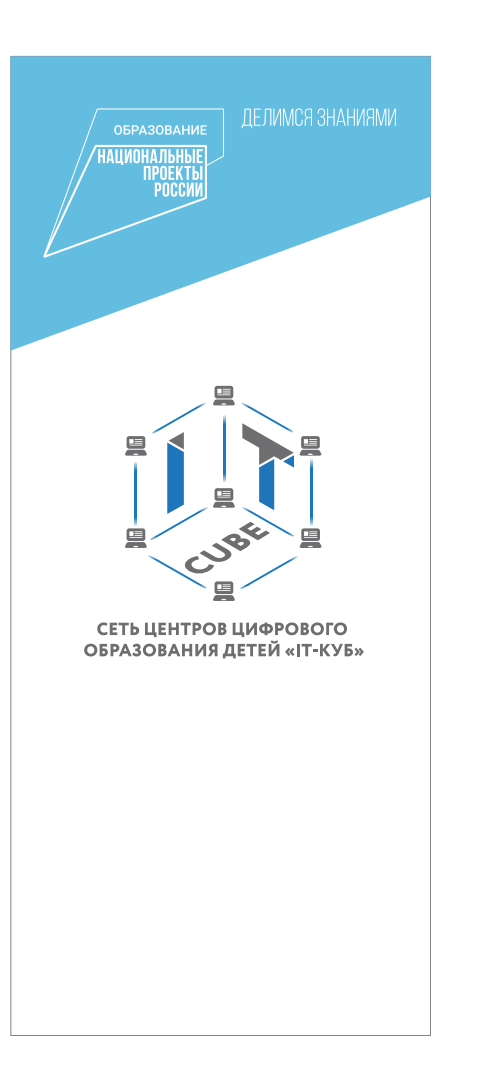

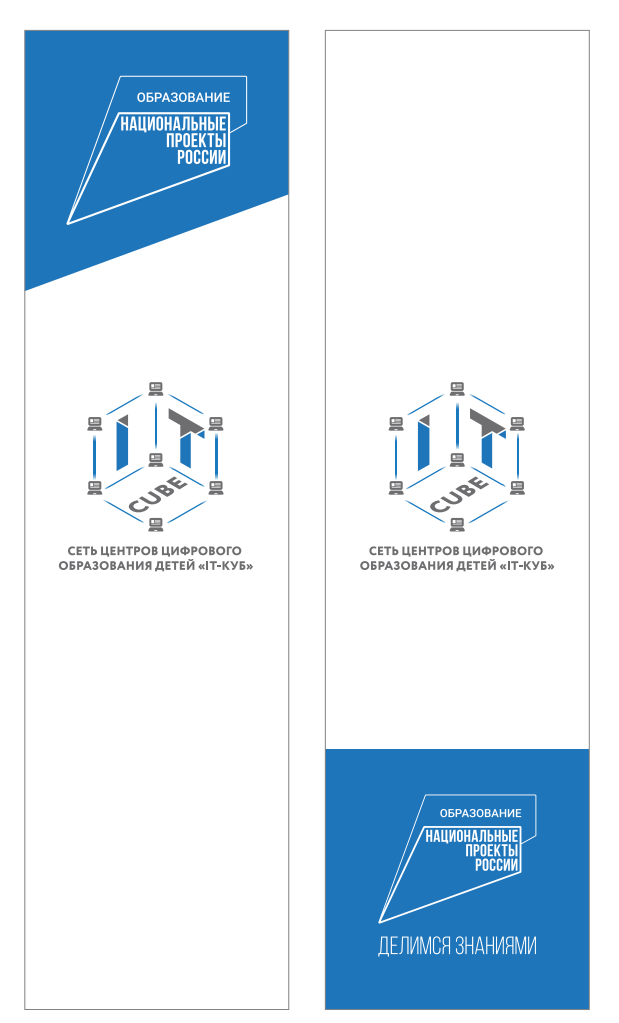

Подробные рекомендации по использованию фирменно го знака НПО см. в брендбуке «Национальные проекты / Образование».

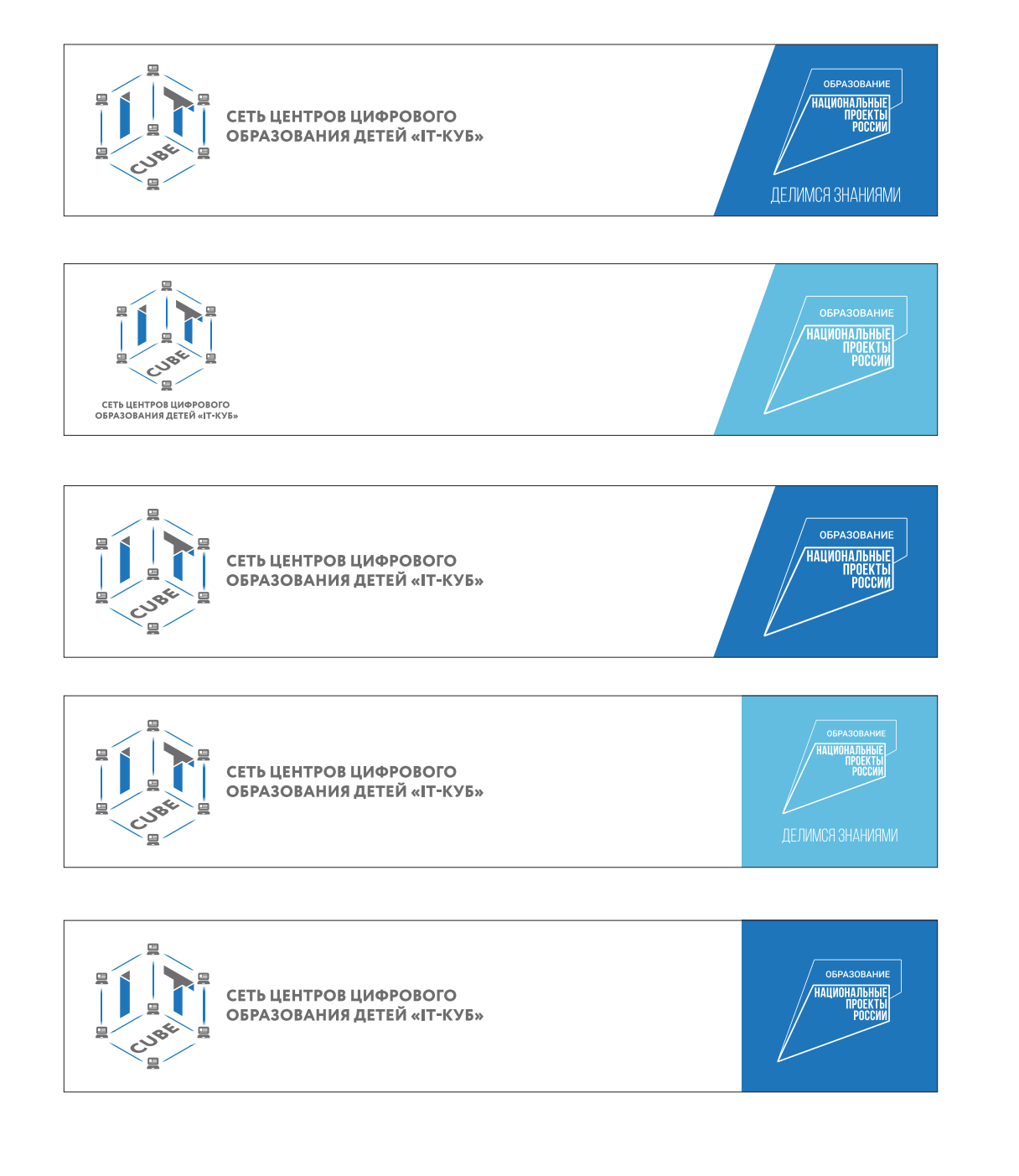

**Фирменный стиль «IT-куб»**

## **Оформление социальных сетей**

#### Фото+текст

При ведении социальных сетей не следует увлекаться декорированием фотографий. Данные приемы подойдут для особых случаев: анонсов мероприятий, праздников, подведения итогов и т. д. В ежедневных публикациях лучше использовать естественные качественные фотографии без декора.

Начертание знака НПО для оформления медиаконтента (фото, видео).

#### Текст+графика

«IT-Куб» — это площадка дополнительного образования и интеллектуального развития детей и подростков в сфере современных информационных технологий.

 $\sum$ вернуться к содержанию

## **JavaScript** Мастер-класс

## **IT-CUBE** S<sub>Apocлавль</sub>

# 55

## **Программирование на Python.** Мастер-класс

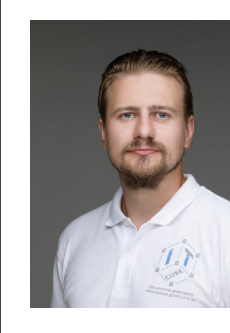

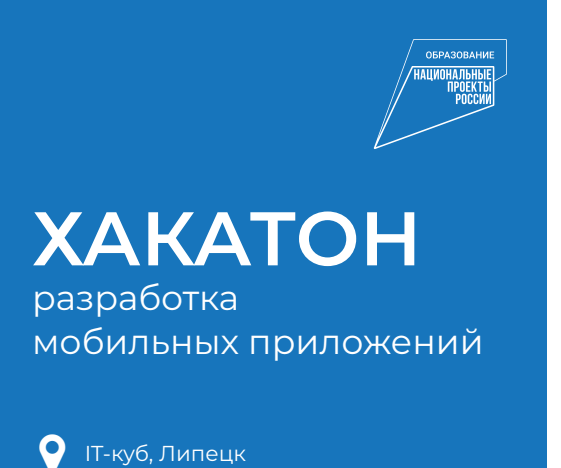

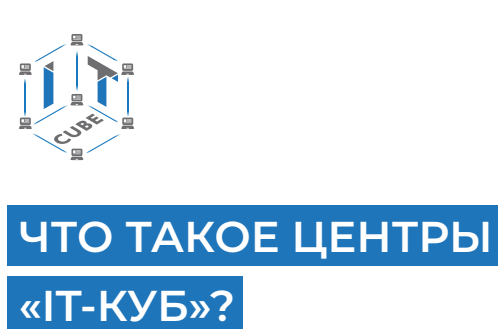

17 апреля 2025, 14.00–16.00

## **Автор**

ONLINE

ONLINE

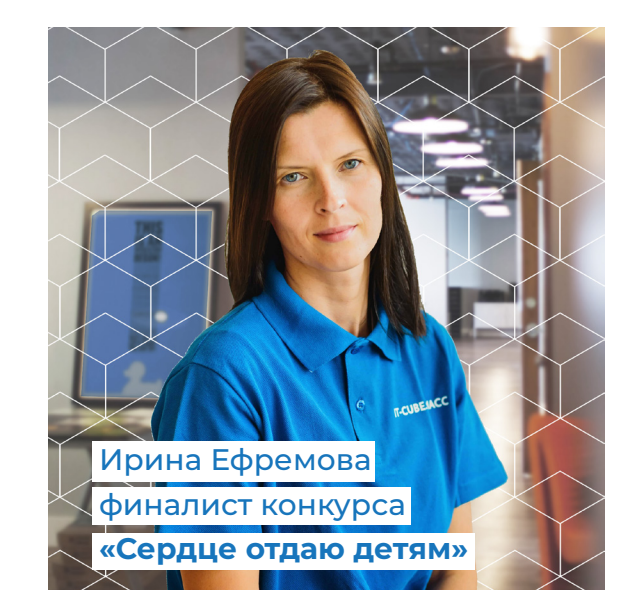

**Гураль Илья Сергеевич**

5 октября 17.00

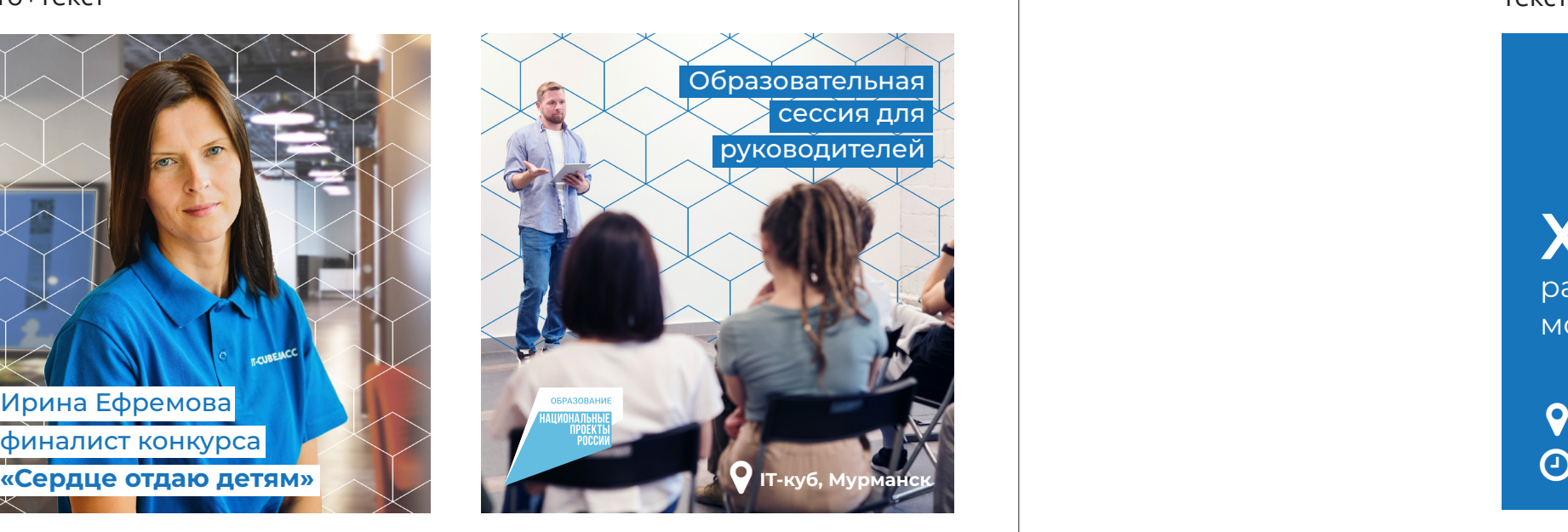

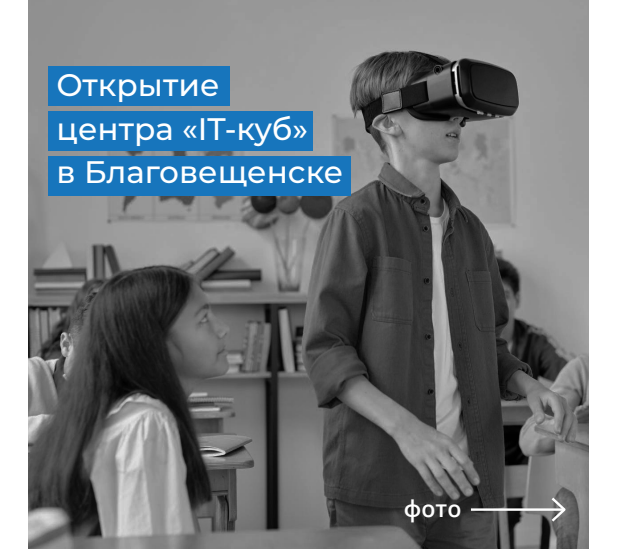

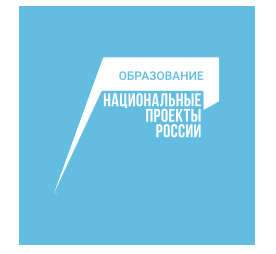

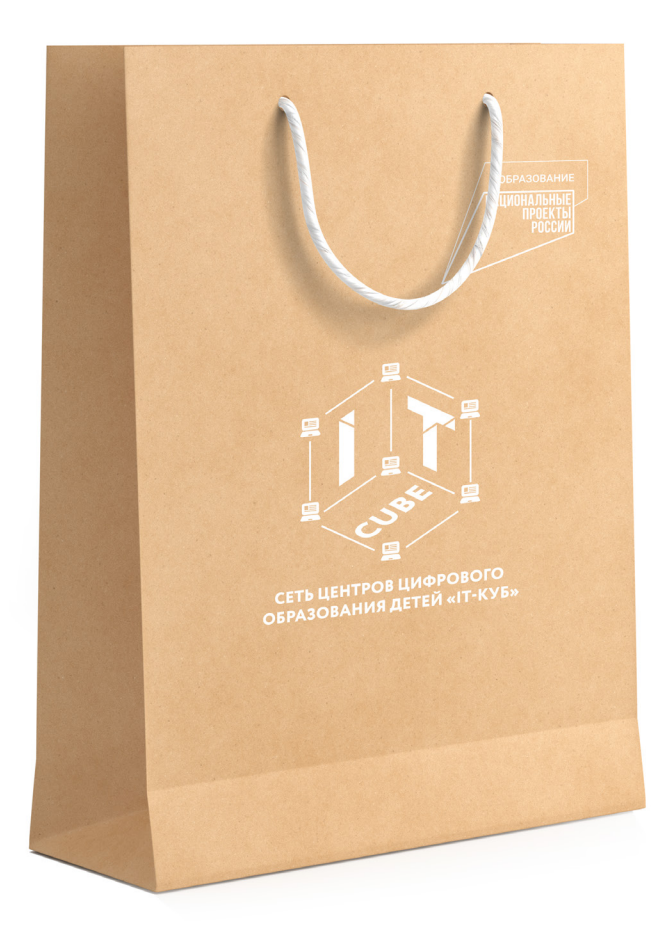

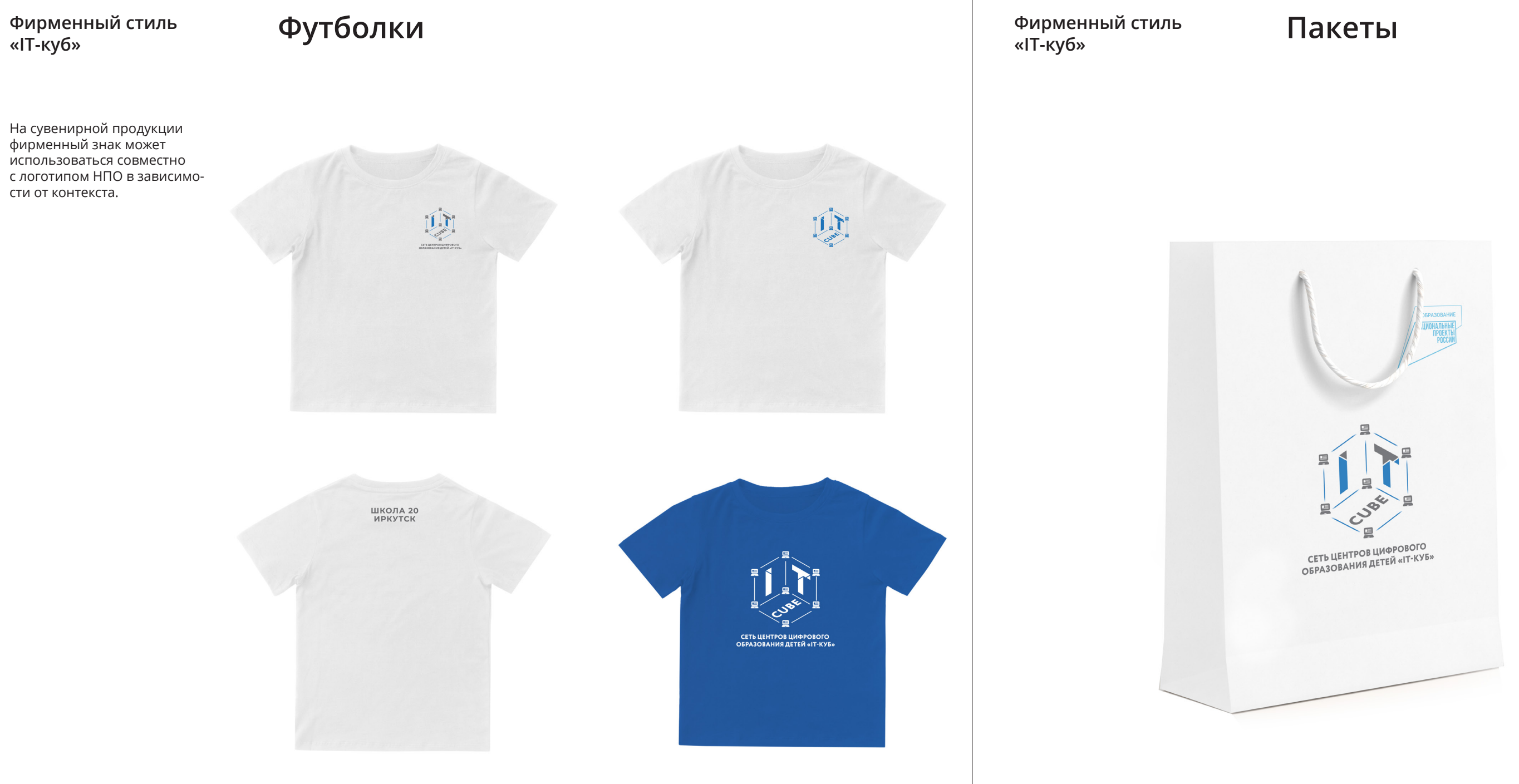

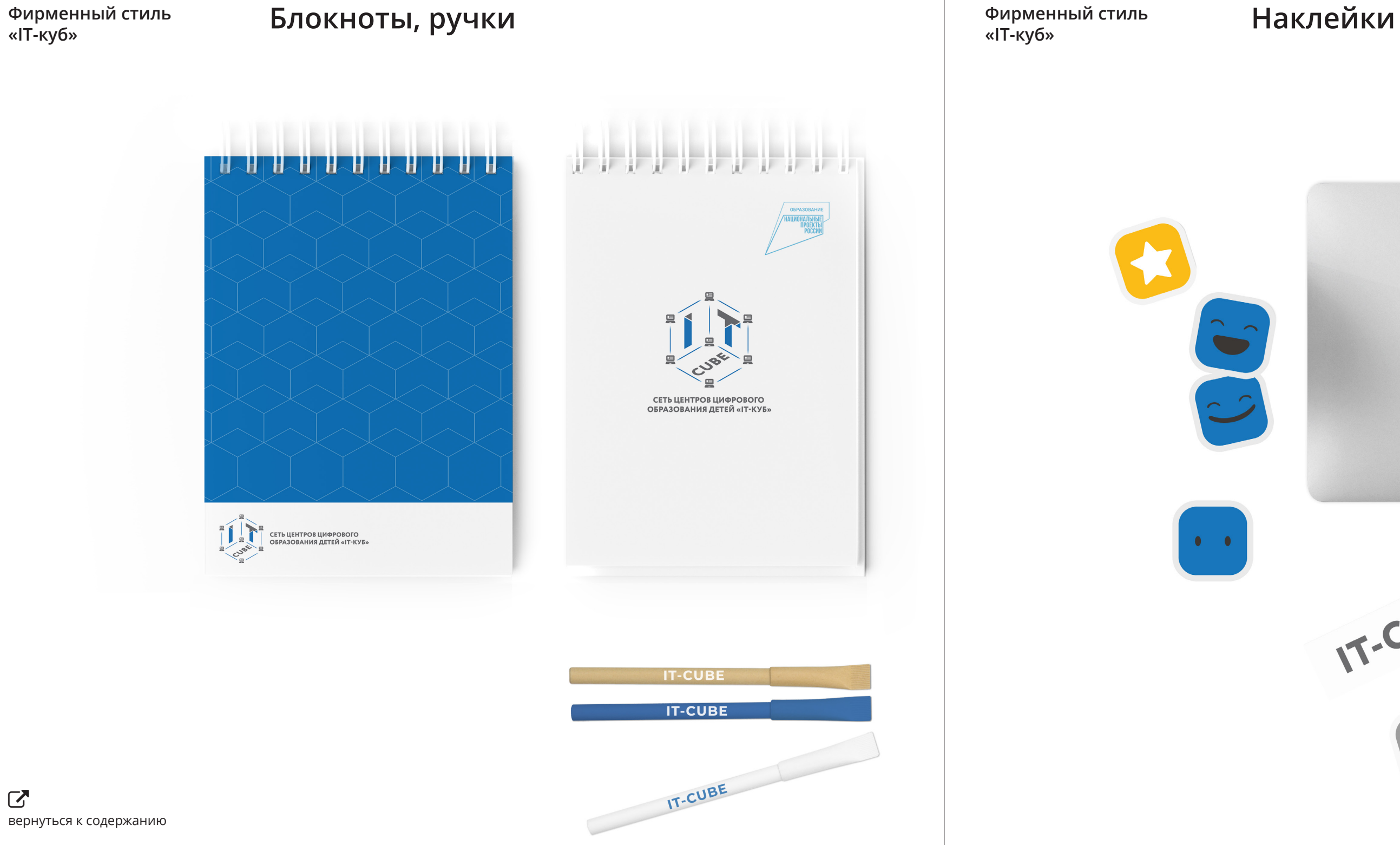

**Фирменный стиль**

**«IT-куб»**

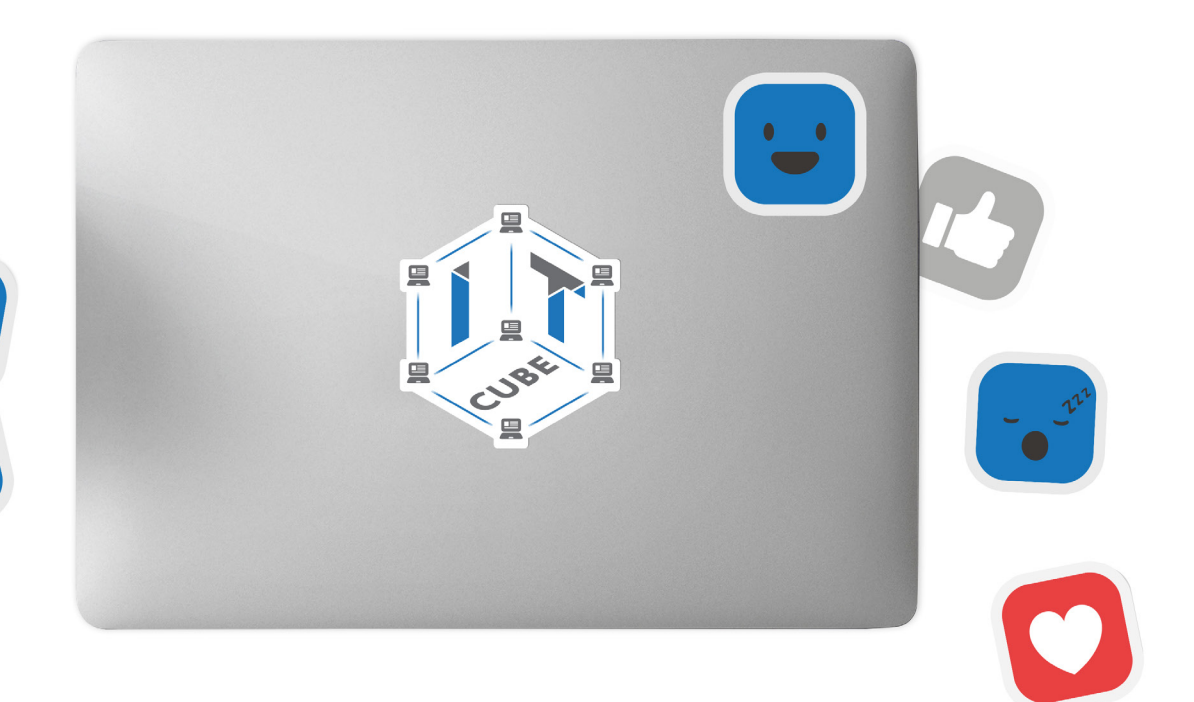

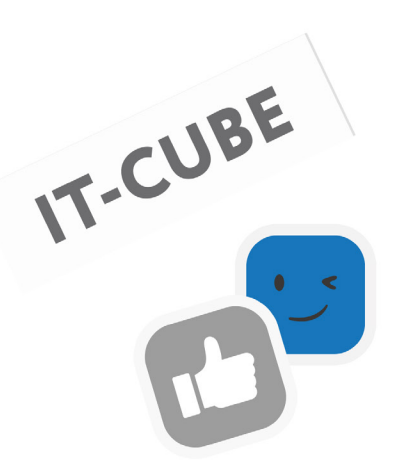

# **IT-CUBE**

 $\boldsymbol{\mathcal{C}}$ 

 $\sum_{i=1}^{n}$ 

 $\bullet$   $\bullet$ 

## **Почетные грамоты Бейджи**

Макеты печатной продукции размещаются в открытых источниках оператора проекта.

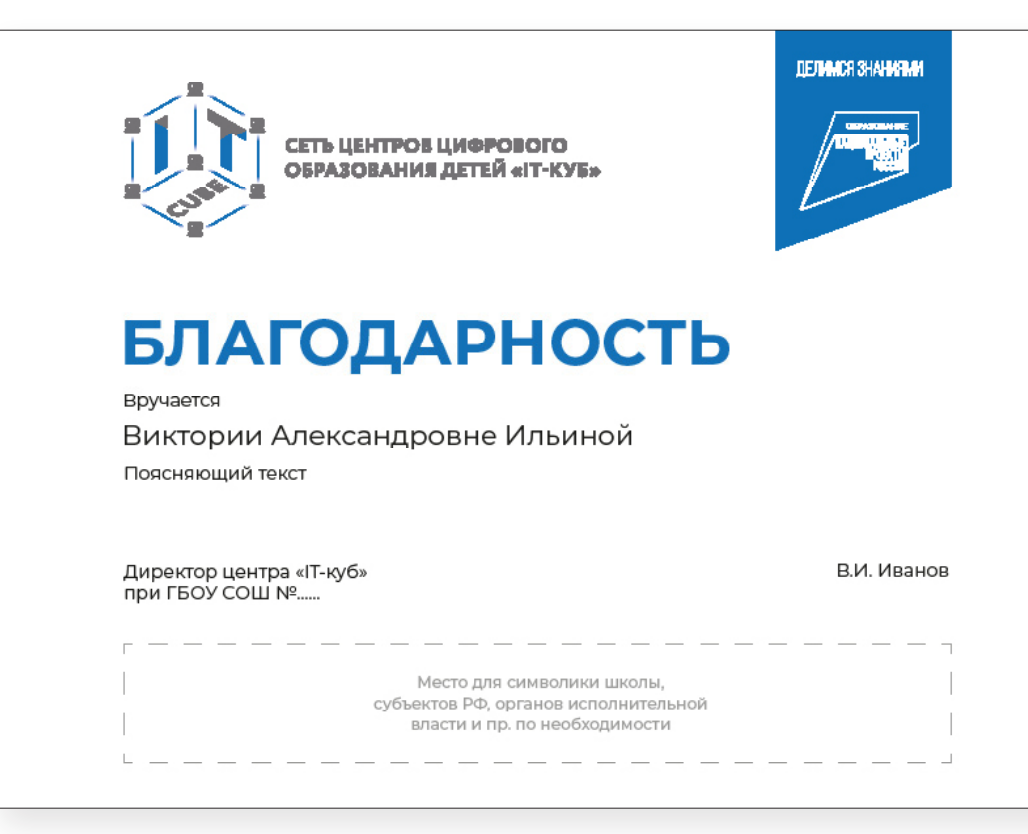

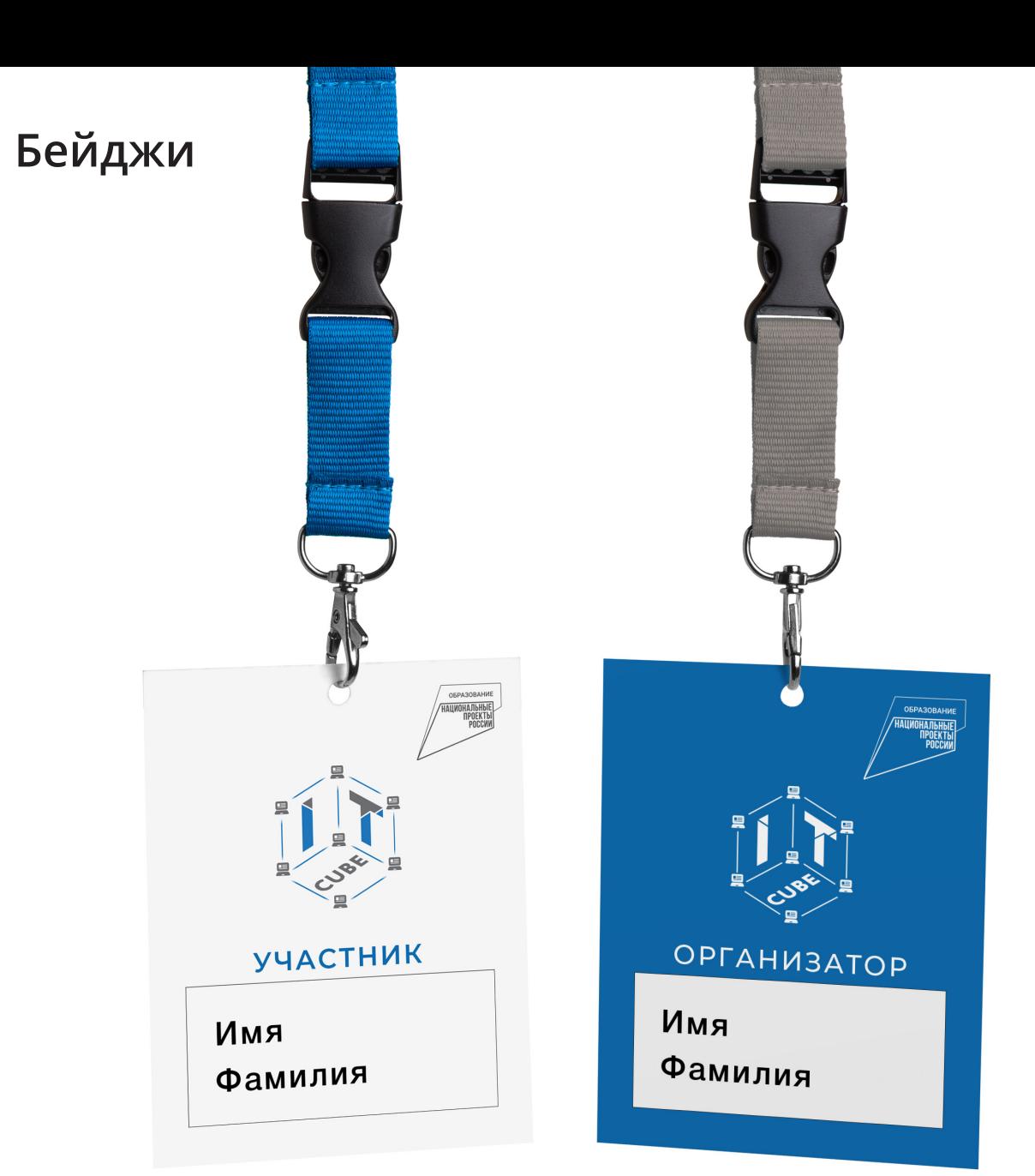

На почетных грамотах может размещаться символика школы, субъектов Российской Федерации, органов исполнительной власти.

**Баннеры**

#### На баннерах фирменный знак следует использовать совместно с логотипом НПО. В зависимости от контекста может размещаться символика субъектов Российской Федера ции, органов исполнительной власти и пр.

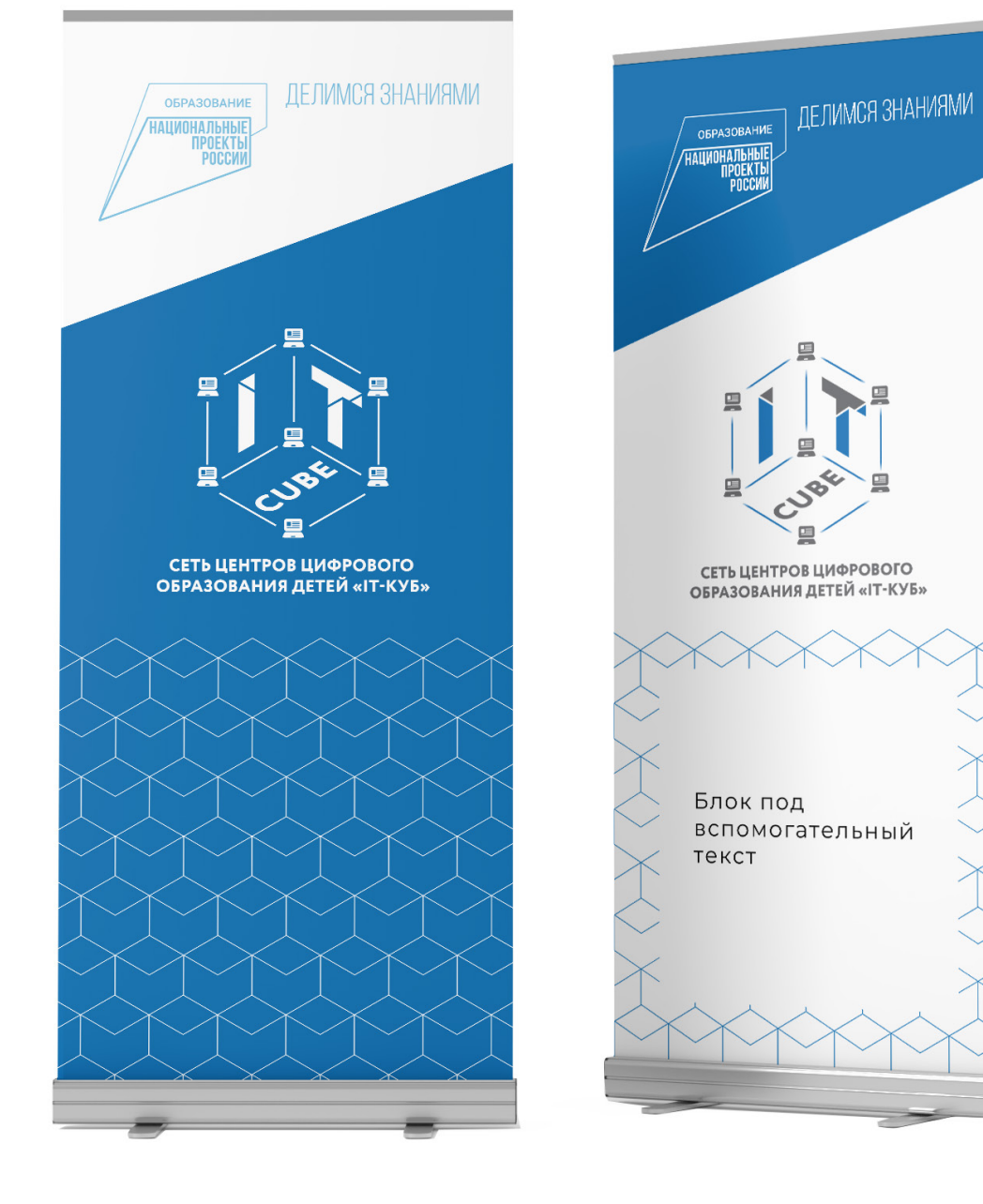

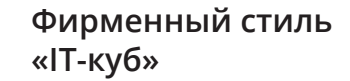

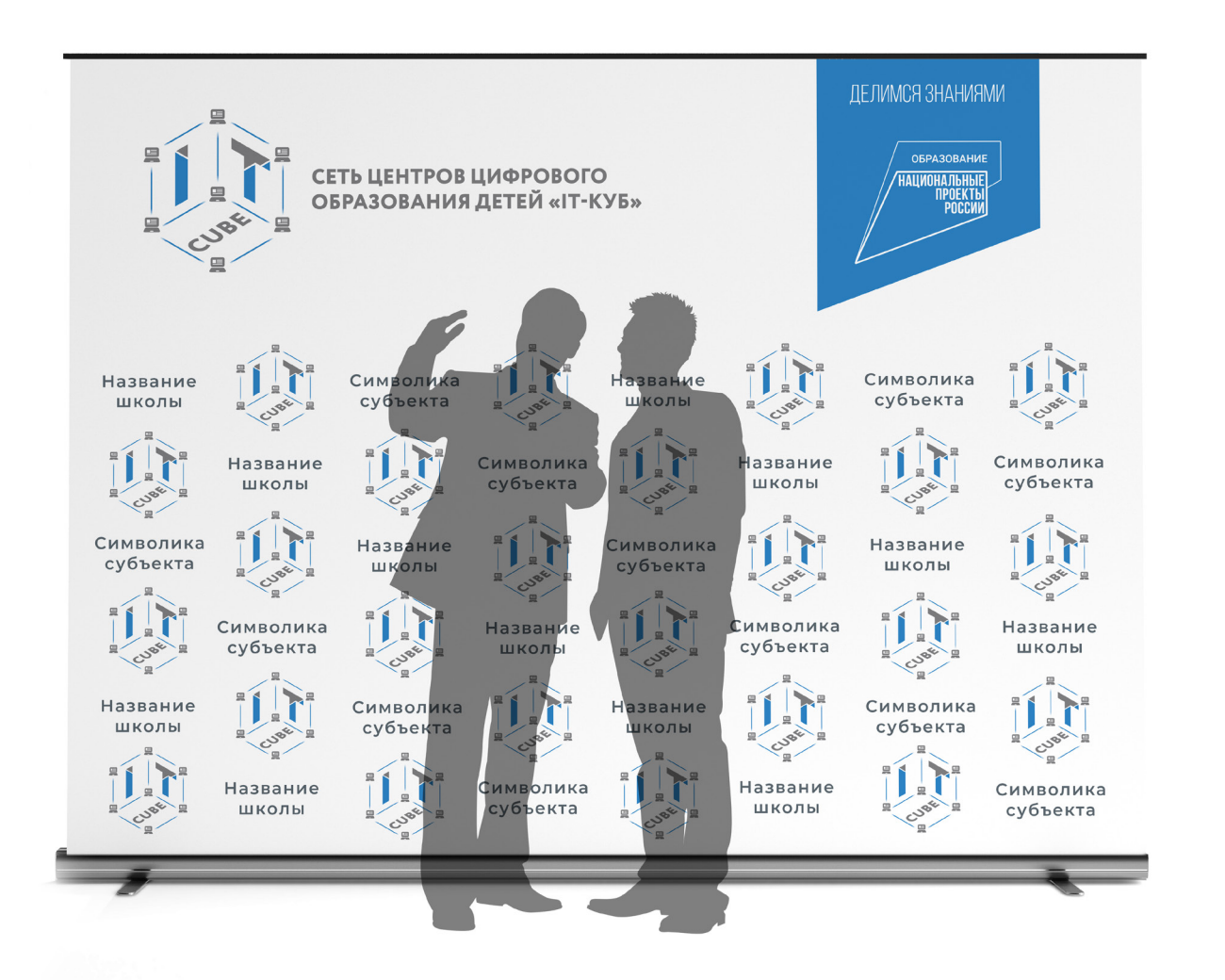

## **Интерьер**

В учебных помещениях центров «IT-куб» размещается фирменный символ.

Для белых и светлых стен

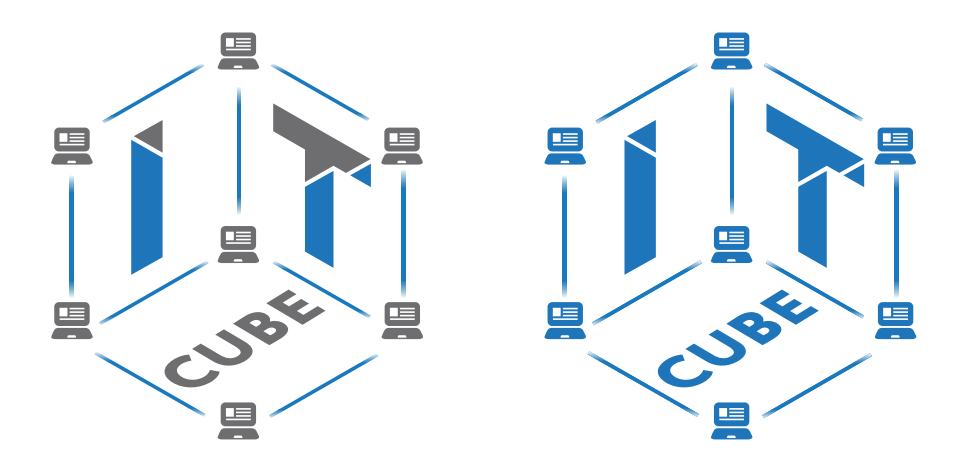

Для цветных стен

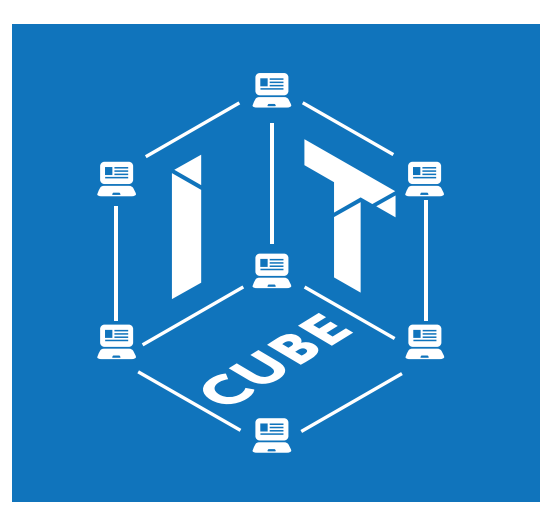

Подробные требования по применению фирменного стиля в интерьере (в том числе кобрендинг с НПО), размерам и материалам

 $\sum$ вернуться к содержанию фирменных элементов следует смотреть в «Руководстве по проектированию и дизайну образовательного пространства».

СЕТЬ ЦЕНТРОВ ЦИФРОВОГО<br>ОБРАЗОВАНИЯ ДЕТЕЙ «IT-КУБ» Руководство по проектированию и дизайну образовательного пространства Центр образования «IT-куб»<br>Федеральный проект «Цифровая образовательная среда» национального проекта «Образование» МИНИСТЕРСТВО<br>ПРОСВЕЩЕНИЯ<br>РОССИЙСКОЙ ФЕДЕРАЦИИ

#### **Фирменный стиль «IT-куб»**